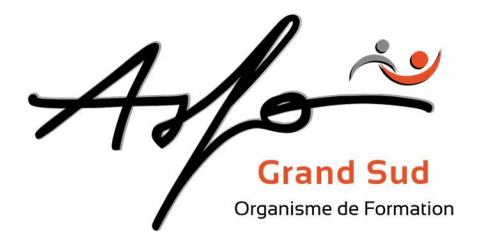

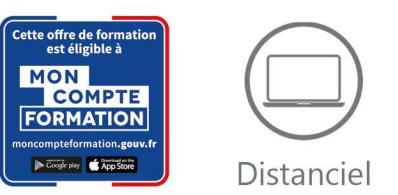

# MICROSOFT WORD

Code produit : 0T1W\_FOAD / Version 1

## FINALITE DE LA FORMATION

Créer, mettre en forme, modifier, imprimer des documents (lettres, tableaux, publipostage, documents longs),

Concevoir des mises en page illustrées complexes et/ou volumineuses, créer des publipostages avancés (instructions) et des macro-commandes.

## OBJECTIFS PEDAGOGIQUES

Découvrir les fonctionnalités du logiciel permettant de créer, mettre en forme et imprimer des documents que ce soient des lettres, des tableaux, des publipostages ou des documents longs.

## PUBLIC CONCERNE/EMPLOI VISE

Toute personne ayant à concevoir des courriers ou des documents.

## MODALITES

Durée : 28 heures / 4 jours (1 jour / module)

Type : Distanciel

Méthodes et moyens pédagogiques : Manipulations lors d'exercices progressifs, réalisation personnelle après apprentissage, chaque participant possède un micro-ordinateur, support numérique

Validation des acquis : Evaluation et attestation en fin de formation

Sanction de la formation : Attestation de fin de formation, certificat de réalisation

Profil de l'intervenant : Formateur spécialisé en informatique

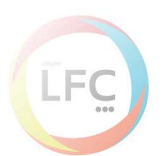

#### **ASFO GRAND SUD**

0 800 64 31 33 (n° gratuit) contact@groupelfc.com www.asfograndsud.com **O** /asfograndsudgroupelfc

Siret: 83420427300017 Code APE: 8559A Organisme de formation enregistré sous 76310897031 auprès du Préfet de la Région Occita. (Cet enregistrement ne vaut pas agrément de l'Etat)

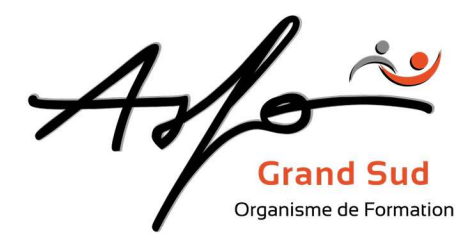

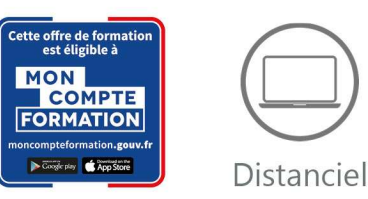

## PROGRAMME

## Module 1 : Prise en main et réalisation de courrier

Pré-requis : connaître l'environnement Windows

- Étude de l'écran, des menus, des outils et de l'aide
- Affichage et zoom, sélections et déplacements
- Création, ouverture, enregistrement et impression de document
- Édition de texte (couper, copier et coller, etc.)
- Format de caractère, de paragraphe et mise en page
- Caractères spéciaux, puces et date automatique
- Orthographe et synonymes

## Module 2 : Objets dans le document

Pré-requis : avoir le niveau du module 1

- Tableaux texte
- Créer un tableau
- Insérer du texte et éditer les cellules
- Sélectionner lignes et colonnes, le tableau entier
- Insérer ou supprimer lignes et colonnes
- Mise en forme d'un tableau
- Objets images, dessins, graphiques
- Insérer une image de bibliothèque, un dessin ou un graphique
- Placer un objet dans le texte
- Dupliquer un objet ou le déplacer
- Changer la taille d'un objet, supprimer un objet

## Module 3 : Modèles et publipostage

Pré-requis : avoir le niveau du module 1

- Modèles et styles
- Insertion automatique
- Bases du publipostage (lettres types et étiquettes)
- Utilisation d'instructions simples (Si alors sinon, ...)
- Utilisation de données provenant d'Excel

## Module 4 : Documents longs

Pré-requis : avoir le niveau du module 1

- Notion de sections et colonnes
- Lettrine et numérotation de paragraphe
- Intégration et habillage d'images
- Outils de dessin, graphiques et Word Art
- Table des matières

## LES + ASFO

Nos responsables pédagogiques et intervenants sont des experts reconnus dans leur métier.

Certification AFNOR selon le référentiel ISO 9001.

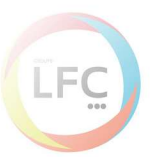

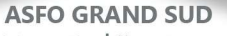

contact@groupelfc.com www.asfograndsud.com **O** /asfograndsudgroupelfc

0 800 64 31 33 (n° gratuit) | Siret : 83420427300017 Code APE: 8559A Organisme de formation enregistré sous 76310897031 auprès du Préfet de la Région Occitan (Cet enregistrement ne vaut pas agrément de l'Etat)